#### Efficient, Automatic Web Harvesting

Michael L. Nelson Joan A. Smith Ignacio Garcia del Campo Old Dominion University, Norfolk Virginia

> Herbert van de Sompel Xiaoming Liu *Los Alamos National Laboratory*

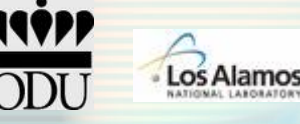

# Crawling Is Easy

- •Billions of pages have been crawled
- Lots of search engines exist
	- A few "big boys" Google, Yahoo, MSN
	- Lots of interest in the technology
	- Interesting applications like targeted ads
- Specialty sites are out there too
	- fabfotos, findlaw, citeseer, netdoctor
	- Semantic engines are creating new concepts of links and web page relationships
	- There are even search engines about search engines: http://www.search-engine-index.co.uk/
- The search engines get around so quickly and so often that a cached copy is usually not too old
- So crawling must be pretty straightforward…

# Or is it?

- •So why are we talking about making harvesting more *efficient* and automatic?
- •• How does a crawler work?
- •HINT: It uses HTTP and it depends on *links* (URLs)

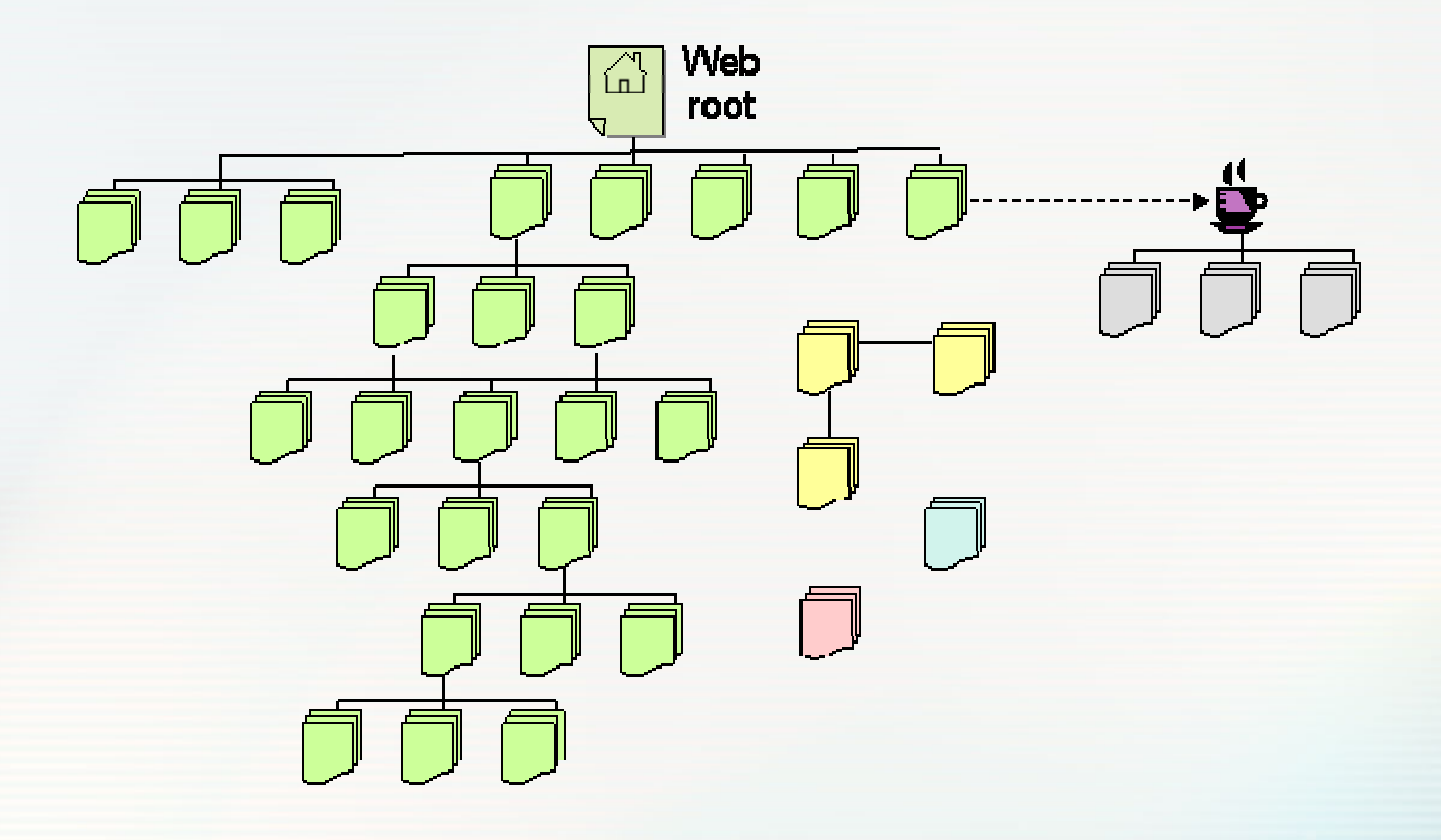

# **HTTP** is easy

- • Make a request
	- GET blah.html
- • Receive a response
	- blah.html

sort of…

#### Here's an actual GET request:

GET / H TTP/1.1 Host: www.modoai.org User-Agent: Mozilla/5.0 (Windows; U; Windows NT 5.1; e n-US; rv:1.5) G eck o /200 31007 Accept: application/x-shockwave-flash,text/xml,application/xml,application/xhtml+xml,text /html;q=0.9,t ext/plain;q=0.8,image/png,image/jp eg,image/gif;q=0.2,\*/\*;q=0.1 Accept-Language: en-us,en;q= 0.5 Accept-Encoding: gzip,deflate Accept-Charset: ISO-8859-1,ut f-8;q=0.7,\*;q=0.7 Keep-Alive: 30 0 Connection: keep-alive Referer: http://www.google.com/search?hl=en&q=modoai&btnG=Google+Search If-Modified-Since: Thu, 17 A ug 2006 1 4:18:36 GMT If-None-Match: "15b9b090-152c-51c72700" Cache-Control: max-age=0

# Or is it?

•

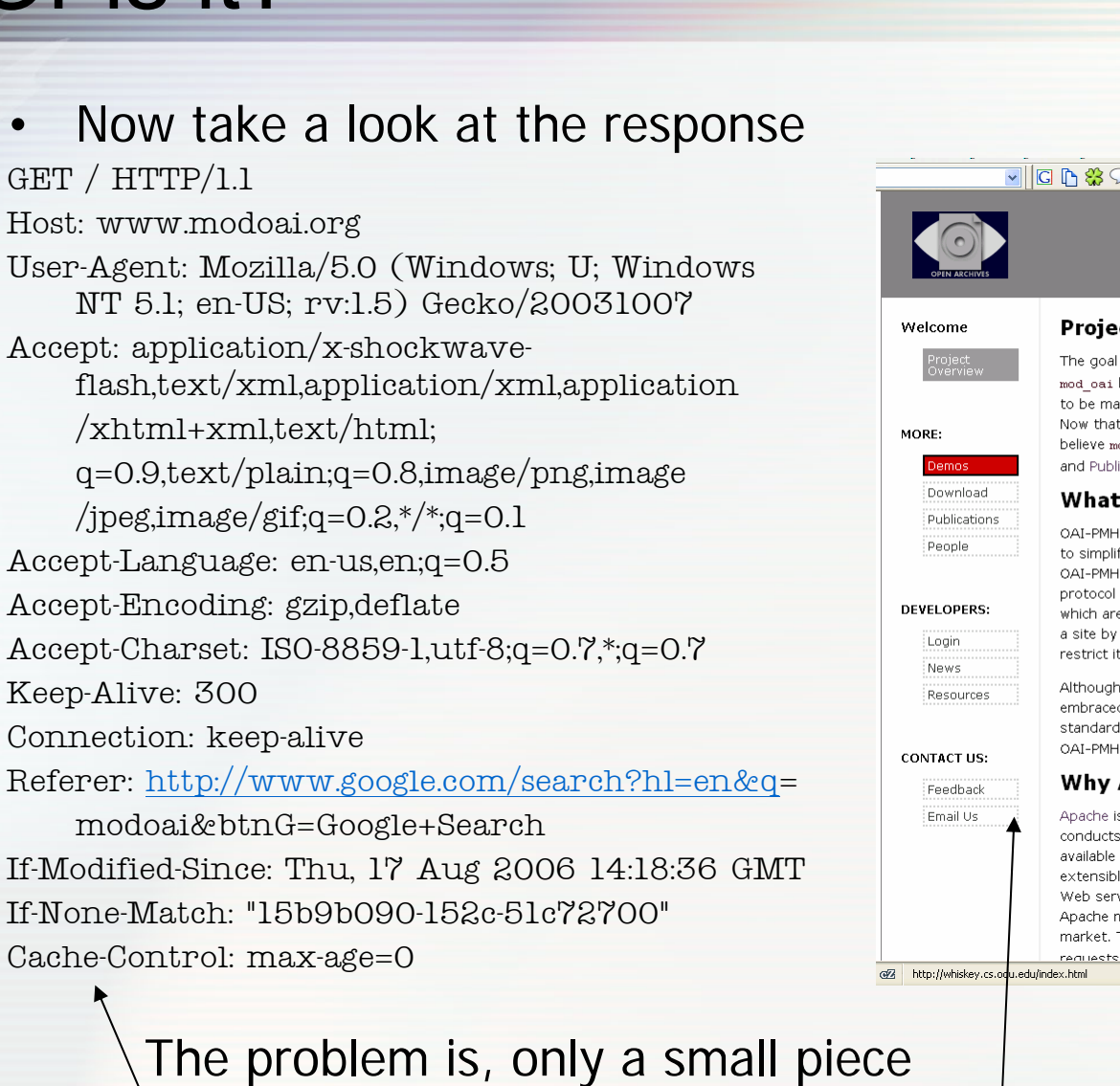

of the page is loaded here

#### $\frac{1}{2}$

#### mod oai

#### **Project Overview**

The goal of the mod oai project is to bring the efficiency of OAI-PMH to everyday web sites. mod oai began life as a graduate research project at Old Dominion University, where it continues to be maintained and improved by the computer science department's graduate research staff. Now that major search engines like Google, CiteSeer and MSN have begun to use OAI-PMH, we believe mod oai will prove to be a popular addition to the Apache web server. See the Resources and Publications pages for additional related information and references.

#### **What is OAI-PMH?**

OAI-PMH stands for Open Archives Initiative Protocol for Metadata Harvesting. It was designed to simplify the process of gathering information (metadata) from digital repositories. With OAI-PMH, collecting metadata about digital resources is efficient and flexible. For example, the protocol enables selecting only resources that have a datestamp between date X and date Y, or which are of MIME-type "IMG". A web crawler can quickly get an update on the latest changes to a site by requesting only resources that are new or have changed since its last visit, or it can restrict its crawls to only the HTML-type resources.

Although OAI-PMH has had considerable impact in the field of digital libraries, it is still not widely embraced by the general Web community. In part, this is because enabling the protocol on a standard web site is not trivial. The mod\_oai project hopes to achieve broader acceptance of OAI-PMH by making it easy to install and use the protocol on Apache web servers.

#### **Why An Apache Module?**

Apache is the most widely-installed web server in the world according to Netcraft, which conducts a monthly web-server survey. An open-source product, Apache is free, reliable, and available for nearly every computer platform in use today. In addition, Apache has defined an extensible module format that allows specific functionality to be incorporated directly into the Web server. This combination of open-source software and web-server extensibility makes an Apache module the ideal tool for providing OAI-PMH functionality to a broad segment of the web market. Thanks to mod oai, there is now an Apache module that is able to respond to OAI-PMH

#### Images, style, come later…

# **HTTP** is limited

- •• 1 GET receives 1 resource
- • Most URLs require many backand-forth reque st-response exchanges just to load the single "page " that you see in your browser
- • This home page for the mod\_oai project has several images, a CSS style sheet, a bunch of links, and the word content you see on the page.
- • A browser or a crawler has to "read" the HTML of the basic page, figure out what else it needs to make the view complete, and go back to get each of those items.

#### $\frac{1}{2}$

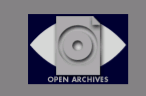

#### mod oai

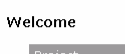

**Domor** Download

People

**DEVELOPERS:** 

Login

News

Resources

**Publications** 

MORE:

#### **Project Overview**

The goal of the mod oai project is to bring the efficiency of OAI-PMH to everyday web sites. mod oai began life as a graduate research project at Old Dominion University, where it continues to be maintained and improved by the computer science department's graduate research staff. Now that major search engines like Google, CiteSeer and MSN have begun to use OAI-PMH, we believe mod oai will prove to be a popular addition to the Apache web server. See the Resources and Publications pages for additional related information and references.

#### **What is OAI-PMH?**

OAI-PMH stands for Open Archives Initiative Protocol for Metadata Harvesting. It was designed to simplify the process of gathering information (metadata) from digital repositories. With OAI-PMH, collecting metadata about digital resources is efficient and flexible. For example, the protocol enables selecting only resources that have a datestamp between date X and date Y, or which are of MIME-type "IMG". A web crawler can quickly get an update on the latest changes to a site by requesting only resources that are new or have changed since its last visit, or it can restrict its crawls to only the HTML-type resources.

Although OAI-PMH has had considerable impact in the field of digital libraries, it is still not widely embraced by the general Web community. In part, this is because enabling the protocol on a standard web site is not trivial. The mod oai project hopes to achieve broader acceptance of OAI-PMH by making it easy to install and use the protocol on Apache web servers.

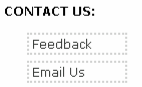

#### **Why An Apache Module?**

Apache is the most widely-installed web server in the world according to Netcraft, which conducts a monthly web-server survey. An open-source product, Apache is free, reliable, and available for nearly every computer platform in use today. In addition, Apache has defined an extensible module format that allows specific functionality to be incorporated directly into the Web server. This combination of open-source software and web-server extensibility makes an Apache module the ideal tool for providing OAI-PMH functionality to a broad segment of the web market. Thanks to mod oai, there is now an Apache module that is able to respond to OAI-PMH

http://whiskey.cs.odu.edu/index.html

request

#### **And that's just for ONE page!**

# Crawling *is* Complicated

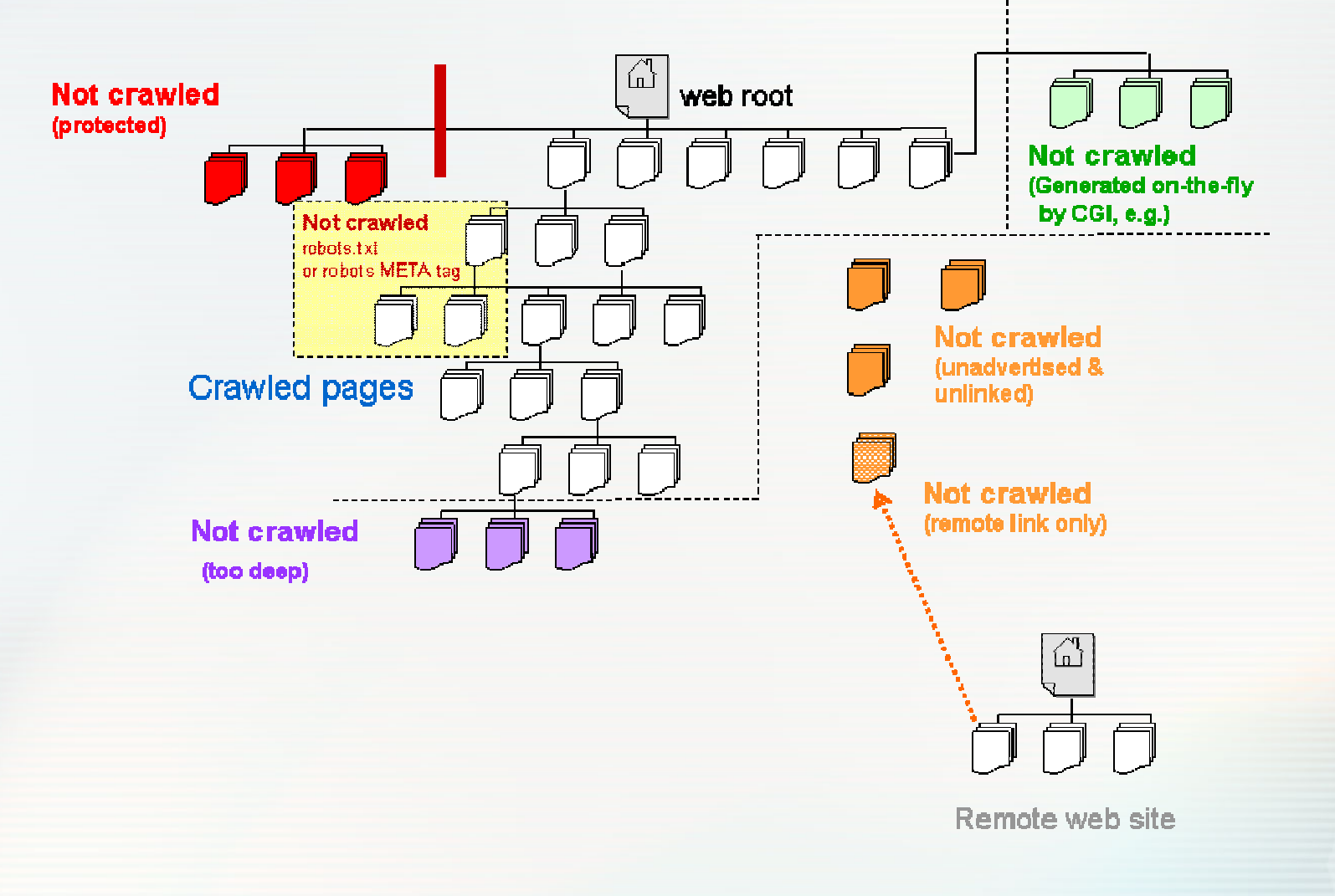

# The Hard Life of a Robot

Results from our experiments watching crawlers: May-Sep 2 0 0 5

- • The google dance
	- About every 2 week s
	- Thorough breadth, depth span
	- Heavy use of conditional GET (ex:"if-modified-since")
- • The yahoo crawl
	- More sporadic, about every 30 days
	- Pretty deep, wide
	- Delayed visits meant it never saw short-lived pages
- • MSN
	- Less deep, less broad
	- Hired out robots?
	- Little s howed u p in ca c hes…
- •• Biggest problems with crawling
	- Getting everything crawled
	- Keeping new site pages linked
	- Updating search engine cache repositories
	- Time, time, time (and bandwidth a nd processing power)

## The Elevator Analogy

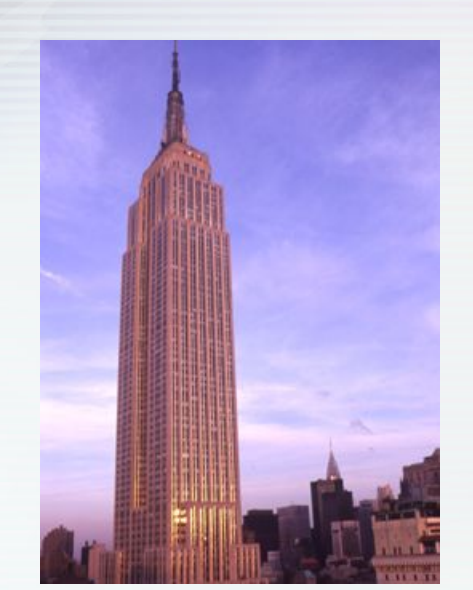

**The Empire State Building**

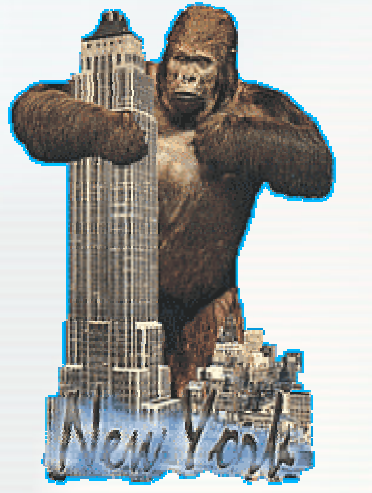

**A Famous Visitor:He didn't need the elevator**

- •Really huge buildings are different from the usual
- •Elevators do not go to every floor
- •Some are "express" going to only a few floors, or directly to the top
- •Higher floors may have *other* banks of elevators that go to more floors
	- Take elevator 1 to floor 31
	- Meet some people…
	- Go to elevator bank 2 and take a different set of elevators from floor 31 to floor 35.
	- Multiple routes to get back down to the first floor
- •Crawling has a lot in common with this experience
- • If there isn't a button for that floor, you can't get there from here!

What happened to the other floo rs?

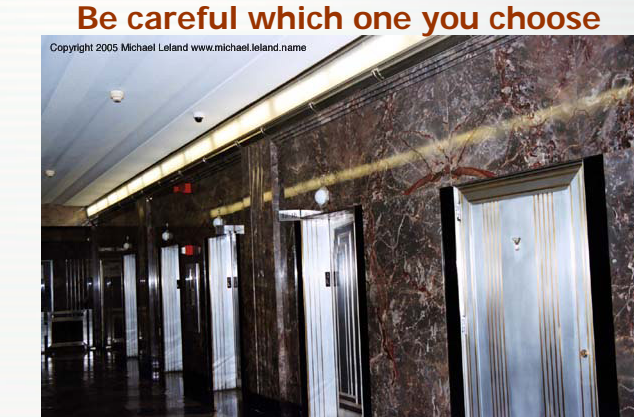

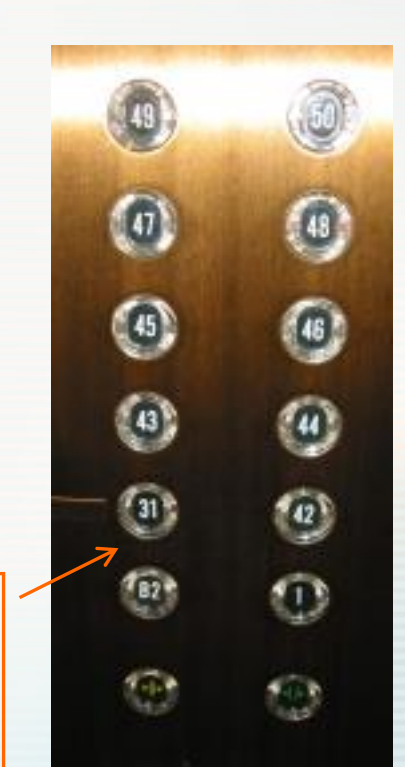

10 Nov 2006 WIDM 2006 9

### Isn't there a better way?

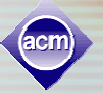

#### Crawlapalooza vs. Harvester Home Companion

- •World Wide Web
	- –A free-for-all
	- Not organized
	- Very little metadata
	- Haphazard additions, deletions, modifications

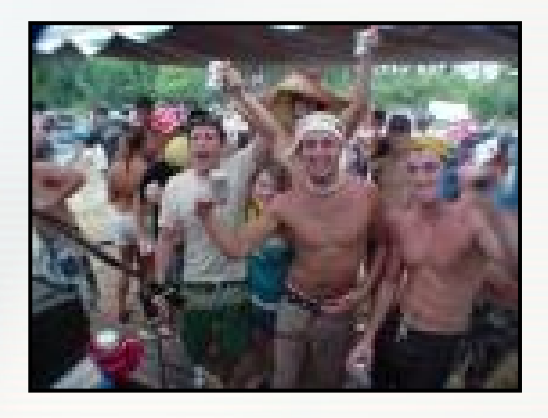

- Digital Library
	- Organized
	- Groomed content
	- Lots of metadata
	- Structured changes

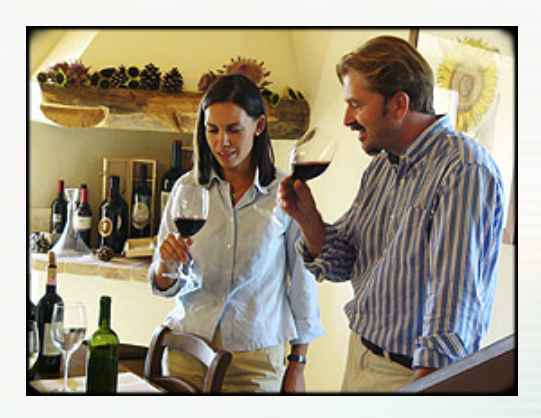

#### **It turns out that w eb crawling trick is h ard to do after all**

### What if we could --

- •Get a list of all URLs for the site
	- Including those not linked from root
	- Maybe even CGI-related links
- Get a list of everything new since last visit
	- Any pages that have changec
	- Any new pages addec
	- –– Any pages that have been deletec
- •Get a list of all  $\leq$  put your mime type here $>$ 
	- Images (specific subtype or all of them)
	- HTML pages only
	- PDFs only
	- Whatever mime spec you want…

## Libraries: Inspiration for a Digital Age

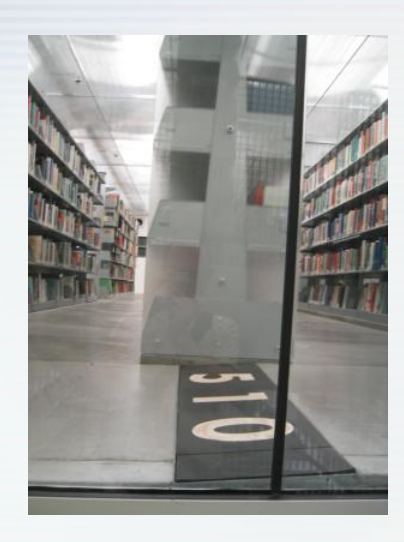

#### **Anatomy of a city library**:

- •**Organized** 
	- Grouped
		- •T o pic s
		- •s u bto pic s
	- Numbered
- •**Searchable**

•

•

- By author, title
- By topic
- By edition
- •*Lots of metadata*

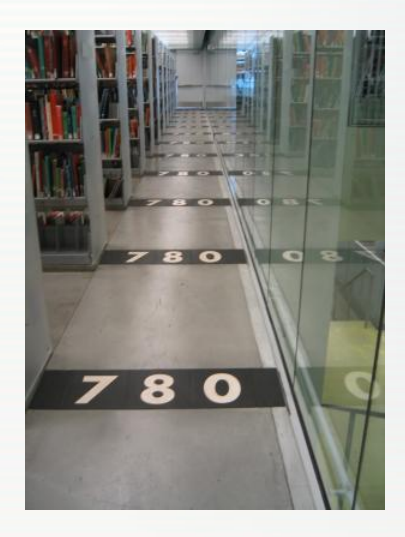

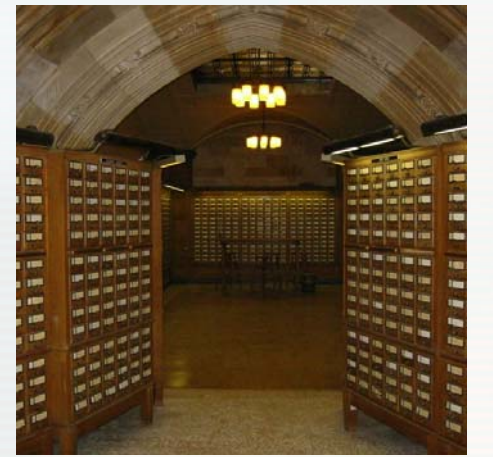

#### **Digital library is similar**

- •Expands on physical library concepts
	- Special protocols let librarians organize and find resources & information
- **OAI-PMH** is one of these "library" protocols

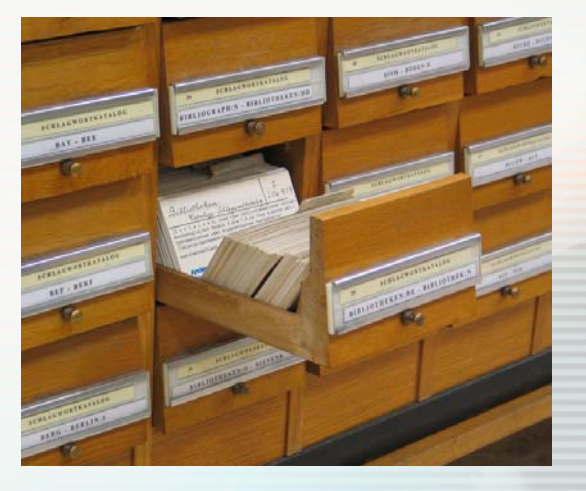

# OAI-PMH: Empowering HTTP

We said we need a way to

- •Get a list of all URLs for the site
- Get a list of changes (new, gone, altered) since last visit
- •Get a list by some grouping we specify (e.g., MIME) **OAI-PMH gives us these options**
- Works a lot like CGI-style URLs you may see: <http://www.foo.org/ask.php?pid=3244&uid=jsmith> (PHP-enable d we b server) <http://www.foo.org/oaiserver?verb=Identify> (OAI-PMH-enabled web s erver)
- It is designed for the robot, not the browser
	- Gives back valid, XML-formatted response
- • **mod\_oai** is an Apache 2 module that allows OAI-PMH verbs to be used on the web site

### Overview of OAI-PMH Verbs

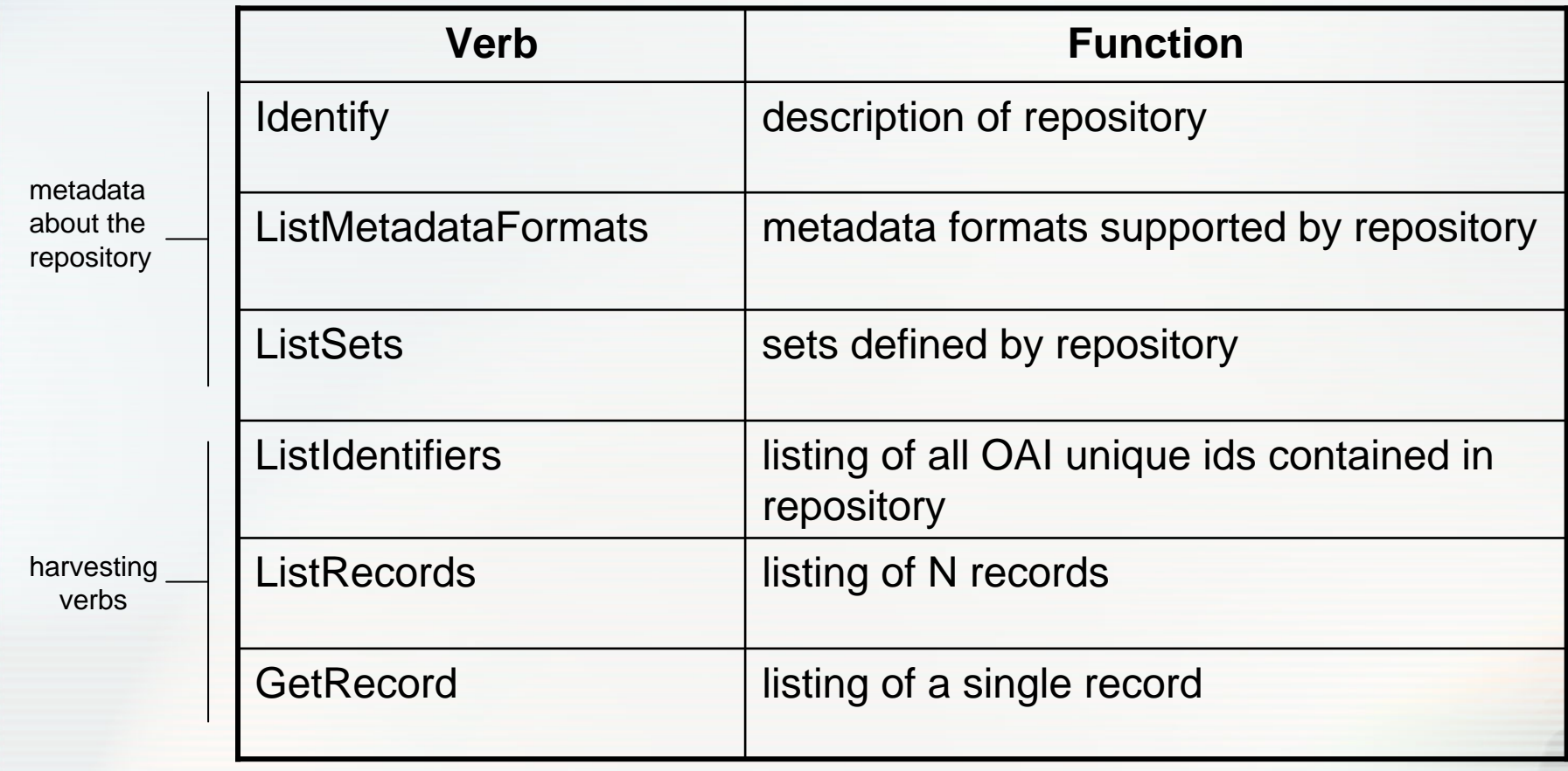

most verbs take arguments: dat es, sets, ids, metadata for mats and res umption token (for flow control)

### Efficient, Automatic Harvesting

#### A better way: using OAI-PMH to crawl a site

- Identify
	- Gives essential repository information
- –ListRecords/ListIdentifiers
	- •Lists all of the resources on the site
	- •Can be "tweaked":
		- Only those that are new since Y Y Y Y-MM-DD
		- Only those of MIME t ype <???>
	- Streamlines crawling process
- ListSets
	- Tells the crawler what kind of groupings the site supports
- –6 Verbs in All
- Streamlined initial cra wl, fast update cra wls

### Performance Comparison: Initial Crawl

- •All crawlers
	- Must ask for every resource
	- Discover y faster, automatic for mod\_oai mod\_oai
- •**ListIdentifiers** 
	- Only an OAI-PMH verb
	- Could be used t o create an index of of resource names
	- –Gets unlinked and linked resources resources
- •**ListRecords** 
	- –Only an OAI-PMH verb
	- –Returns metadata pl<mark>us</mark> resource
	- Gets unlinked and linked resources resources
- • w g et
	- –Behaves like common crawler
	- –Can only find linked resources

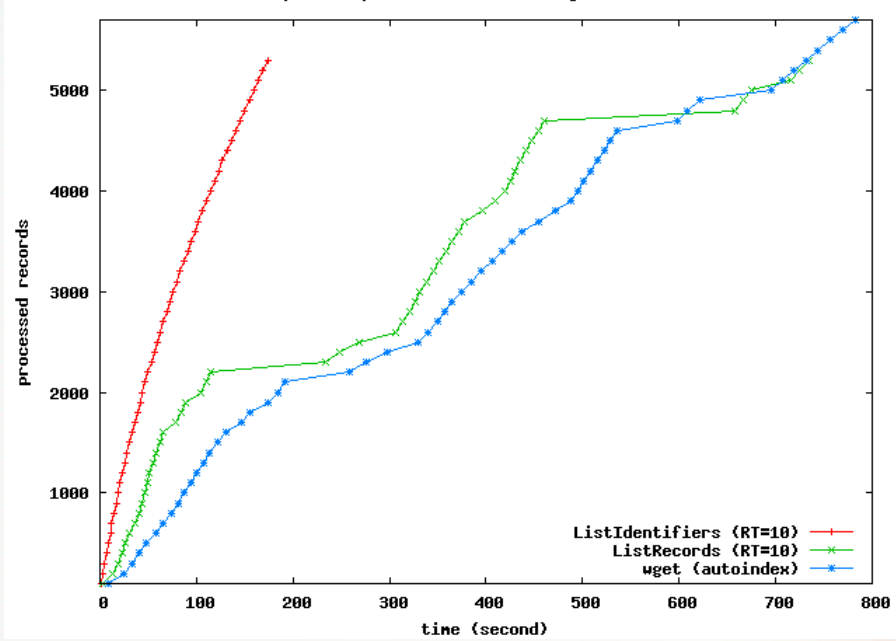

Speed comparison for harvesting all records

Performance Comparison: Update Crawl

- •Performance improved using using mod\_oai (OAI-PMH)
	- Conditional request is streamlined
- • If only new/changed pages pages are requested:
	- OAI-PMH crawler:
		- " G E T f r o m yyyy-m m-d d " (la st (last visit date)
		- One request gets all the new new data
	- –Standard crawler
		- •"GET if-modified-since"
		- Must ask for ever y page

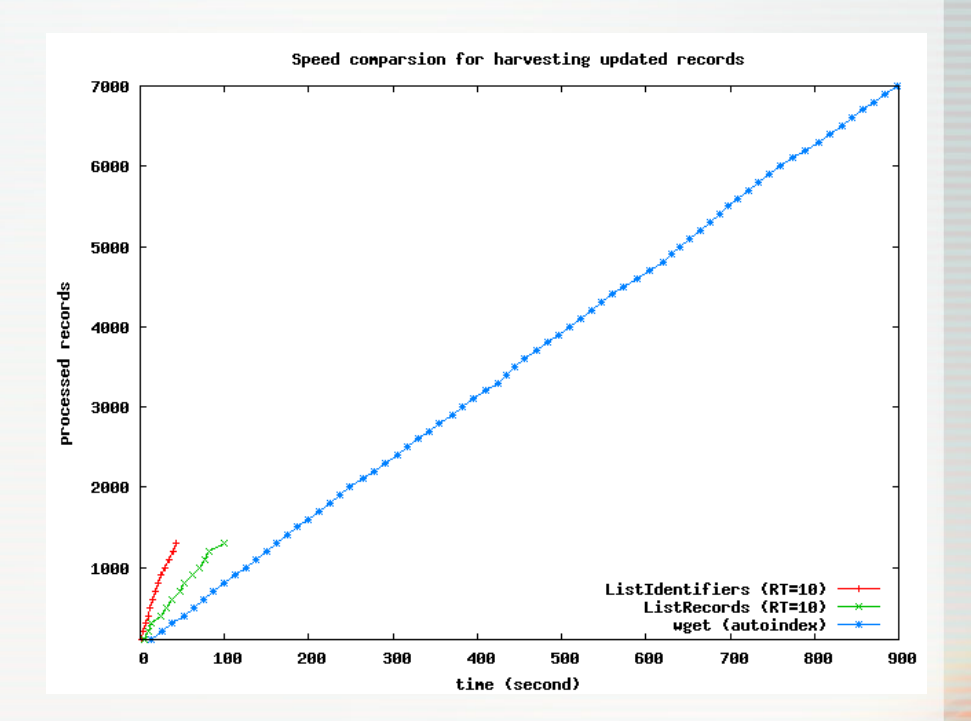

### OAI-PMH Verbs & Special Features

#### Verbs:

•

- –**I**dentify
	- Provides descriptive metadata about the DL
- **ListIdentifiers** 
	- Returns record headers only
	- Resumpti on token manages l engthy data set
	- Unique identifier for each site resource
- ListMetadataFormats
	- Specifi es types of metadata tracked by the site
	- Options i nclude Dublin Core, MARC, DIDL, RFC1807, others…
	- Dublin Core is required by OAI specification
- **ListRecords** 
	- $\bullet$ Sequential transfer of each record
	- Can limit to N records (flow control for crawler)
- **ListSets** 
	- Defined locally via scripts to aggregate common record groups
	- Facilitates selective harvesting of site
	- MIME-Type sets are automatically supported by mod\_oai
- – GetRecord
	- Selects specific, single record from site
	- Identifi ed by the OAI unique identifier
- Special Features:
	- Datestamp harvesting
		- • Example: Give me all records u pdated bet ween 2005-10-05 and t oday "http://ww w.x yz.us/oai?verb=ListRecords&from=2005-10-05&until=2006-06-11&metadataprefix=oai\_dc"
	- –Metadata only –or:
		- Full record; encapsulated as DID L –or:
		- A complete package with all of this information
			- –Akin to OAIS AIP

•

# Constructing an OAI-PMH Query

•Start with the site's main URL

<http://www.foo.org/>

• Add the baseURL location\*:

<http://www.foo.org/modoai>

• Add the OAI-PMH verb:

<http://www.foo.org/modoai?verb=GetRecord>

• Add the metadataprefix:

[http://www.foo.org/modoai?verb=GetRecord&metadataPrefix=oai\\_dc](http://www.foo.org/modoai?verb=GetRecord&metadataPrefix=oai_dc)

• Add any other qualifiers…

[http://www.foo.org/modoai?verb=GetRecord&metadataPrefix=oai\\_dc&identifier](http://www.foo.org/modoai?verb=GetRecord&metadataPrefix=oai_dc&identifier)= <http://www.foo.org/bluebells.html>

\*usually defined from root URL, but can begin at some other point in the site

## The OAI-PMH Identify Verb

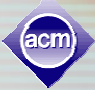

#### GET :<http://beatitude.cs.odu.edu:8080/modoai/?verb=Identify>

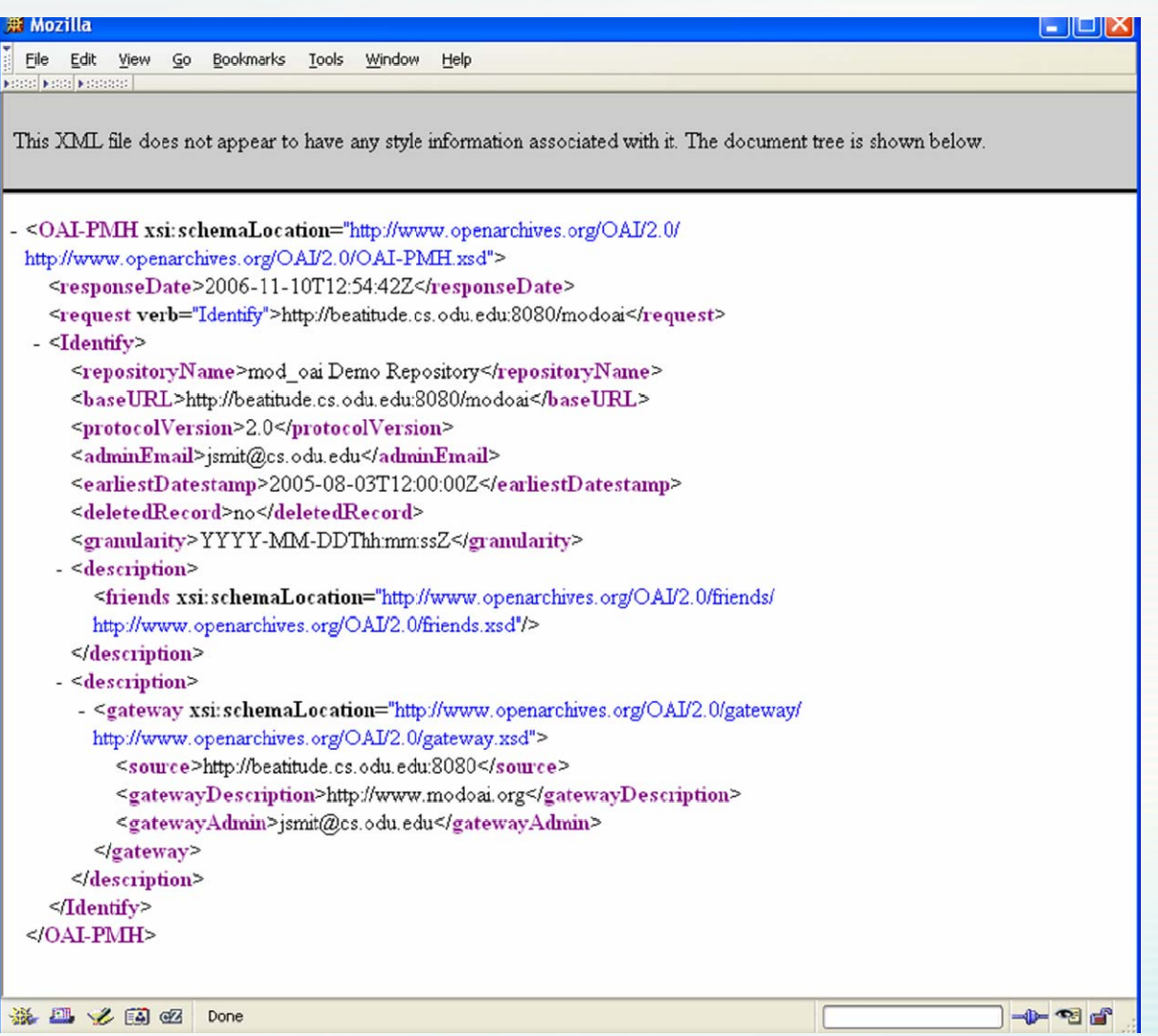

#### ListIdentifiers Response Content

Effective of: http://beatitude.cs.odu.edu:8080/modoai/?verb=ListIdentifiers&metadataPrefix=oai\_dc\_- Mozilla \,

File Edit View Help

```
<?xml version="1.0" encodino="UTF-8"?>
<0AI-PMH xmlns="http://www.openarchives.org/0AI/2.0/"
xmlns:xsi="http://www.w3.org/2001/XMLSchema-instance"
xsi:schemaLocation="http://www.openarchives.org/0AI/2.0/
http://www.openarchives.org/OAI/2.0/OAI-PMH.xsd">
<responseDate>2006-11-10T00:09:03Z</responseDate>
<request verb="ListIdentifiers"
metadataPrefix="oai dc">http://beatitude.cs.odu.edu:8080/modoai/</request>
<ListIdentifiers>
the <b>ader</b><identifier>http://beatitude.cs.odu.edu:8080/modoaitest/joan.html</identifier>
<datestamp>2006-08-21T22:47:41Z</datestamp>
<setSpec>mime:text:html</setSpec>
\langle/header>
the <b>ader</b><identifier>http://beatitude.cs.odu.edu:8080/modoaitest/diag.jpq</identifier>
<datestamp>mime/image/jpegZ</datestamp>
<setSpec>mime:image:jpeg</setSpec>
\langle/header>
\langleheader>
<identifier>http://beatitude.cs.odu.edu:8080/modoaitest/file.sxw</identifier>
<datestamp>mime/application/vnd.sun.xml.writerZ</datestamp>
<setSpec>mime:application:vnd.sun.xml.writer</setSpec>
\langle/header>
Line 37, Col 49
```
匉

∥⊓∥×

## Search Engine Use of OAI-PMH

#### •Google sitemaps: OAI-PMH or Do-It-Yourself

- Via OAI-PMH
	- Just send them the baseURL!
	- Google does a ListRecords query on y o ur site
- Via Google's tool or manuall y constructed
	- XML-formatted file; URI/IRI compliant
	- Follow schema: htt[p://www.google.com/schemas/](http://www.google.com/schemas/sitemap/0.84/sitemap.xsd)sitemap/0.84/sitemap.xsd
	- ASCII and UTF-8 encoded (escaped quotes, ampersands, etc)
	- Limited size: 50,000 urls, 10mb max ( p er sitemap fil e)
- •MSN Academic Live
	- Digital-librar y-centric (not general web)
	- Specifically states it can access OAI-PMH repositories
	- –Unclear if role will grow to include MSN Search
		- •• [http://aca](http://academic.live.com/Publishers_Faq.htm)demic.live.com/Publishers\_Faq.htm
- •Yahoo
	- No sign-up guidelines for OAI-PMH-enabled sites
	- Yet… research sho wed good cov erage of OAI-PMH Repositories
		- Outsourced OAI-PMH crawls [1]
		- OAIster (U Michigan Library) provides Yahoo with OAI repository information
- Professional Digital Libraries
	- Many support O AI-PMH
	- Many are not open to commercial search engines

•

## Google Sitemaps Using OAI-PMH

#### **http://www.google.com/support/webmasters/bin/answer.py?answer=34655&ctx=sibling**

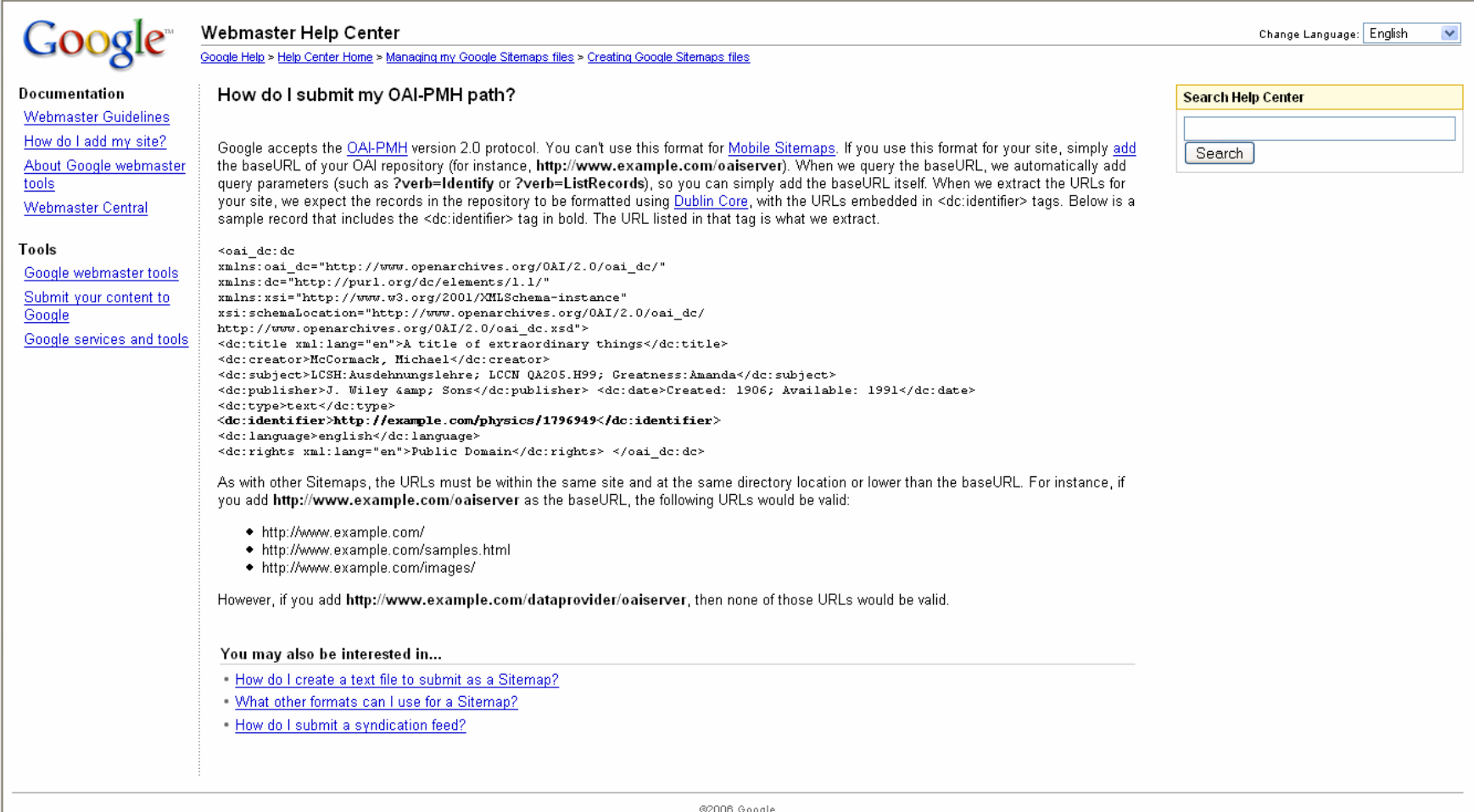

#### **XML Format info here:**

**https://www.google.com/webmasters/sitemaps/docs/en/protocol.html#sitemapXMLFormat**

## What's A Dublin Core?

- Basic data set (fields) about something
	- Like the information on a library card catalog
	- –Specifies certain elements
	- –More than one "style" of DC: simple & qualified
	- –Most people mean "simple" when then say DC
- •Simple DC has 15 information fields:
	- 1.**Title**
	- 2.Creator
	- 3.Subject
	- 4.Description
	- 5.Publisher
	- 6.**Contributor**
	- 7.Date
	- 8.Type
- 9.Format
- 10. Identifier
- 11. Source
- 12. Language
- 13. Relation
- 14. Coverage
- 15. Rights

•

### Improving Crawls Using mod\_oai

- •Google sitemaps for OAI-PMH sites
	- currently harvests Dublin Core onl y
	- Uses your baseURL to crawl your site
	- Uses the date feature to get newest information
- •Complex-object format/MPEG-21 DIDL
	- New OAI-PMH approach combines resource + metadata
	- –Big files, but –
		- Could use gzip, deflate if server supports it (many do)
		- Still mor e efficient than traditional crawling
		- Can provide lots of useful metadata
	- Simplifies crawls
		- ListRecords get s everything
		- ListRecords + date range = fast updates
- • Any cra wler could request MPEG-21 DIDL format (oai\_didl)
	- Google could easily adopt it since the y already use ListRecords
	- Any search engine looking for competitive edge could implement DIDL metadata metadat a prefix to streamline crawls
	- Intranets could adopt this approach for archiving their internal web
	- Encoded base64 resource is also easy to decode for analysis or restoration restoration

### How does mod oai work?

#### •Code

- –Written in C
- Designed to be platform-independent
	- Requires Apache 2
	- •Uses APSX2 calls
	- Linux, MAC compatible
- •Runs as a web server process
	- Installed like mod\_perl or mod\_deflate, for example
	- –Config file handles module specifics (baseURL location, etc)
	- Enables OAI-PMH verbs to appear in the HTTP request
		- baseURL + verb gets OAI-PMH response
- •The rest of the site works as normal
	- Users see no change
	- Standard crawlers can operate as usual

#### Complex Object Formats: Characteristics

- •Representation of a digital object by means of a wrapper XML document. document.
- •Represented resource can be:
	- simple digit al obj ect (consisting of a single datastream)
	- compound digital object (consisting of multiple datastreams)
- • Include datastream:
	- By-Value: embedding of base64-encoded datastream
	- By-Reference: embedding netw ork location of the datastream
	- Descriptive metadata, rights information, technical metadata, …
- •MPEG-21 DIDL is one type of complex object for mat
	- –Can be used in OAI-PMH
	- Metadata prefix for mod\_oai is "oai\_didl"

In other words:

– Instead of just looking at the index card about the book, w e can actuall y get the book, too

Let's look at an example GetRecord verb for a very simple resource ( <http://beatitude.cs.odu.edu/modoaitest/joan.html> [\)](http://beatitude.cs.odu.edu/modoaitest/joan.html)

## GetRecord: Get the Id *and* the Data

[http://beatitude.cs.odu.edu:8080/mod](http://beatitude.cs.odu.edu:8080/modoai?verb=GetRecord) oai?verb=GetRecord &Identifier=http://beatitude.cs.odu.edu:8080/modoaitest/joan.html &metadataPrefix=oai\_didl

- oai\_didl metadata format (prefix)
- Complex object response
	- Encapsulates resource within the response
	- –Encodes it as base64
- *Everything* known about the URL is in the response
	- All of the metadata types and the contents
		- •Dublin Core
		- •HTTP Headers
		- Any others that might be used by that server…

### Actual GetRecord Response (oai\_didl)

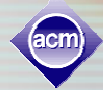

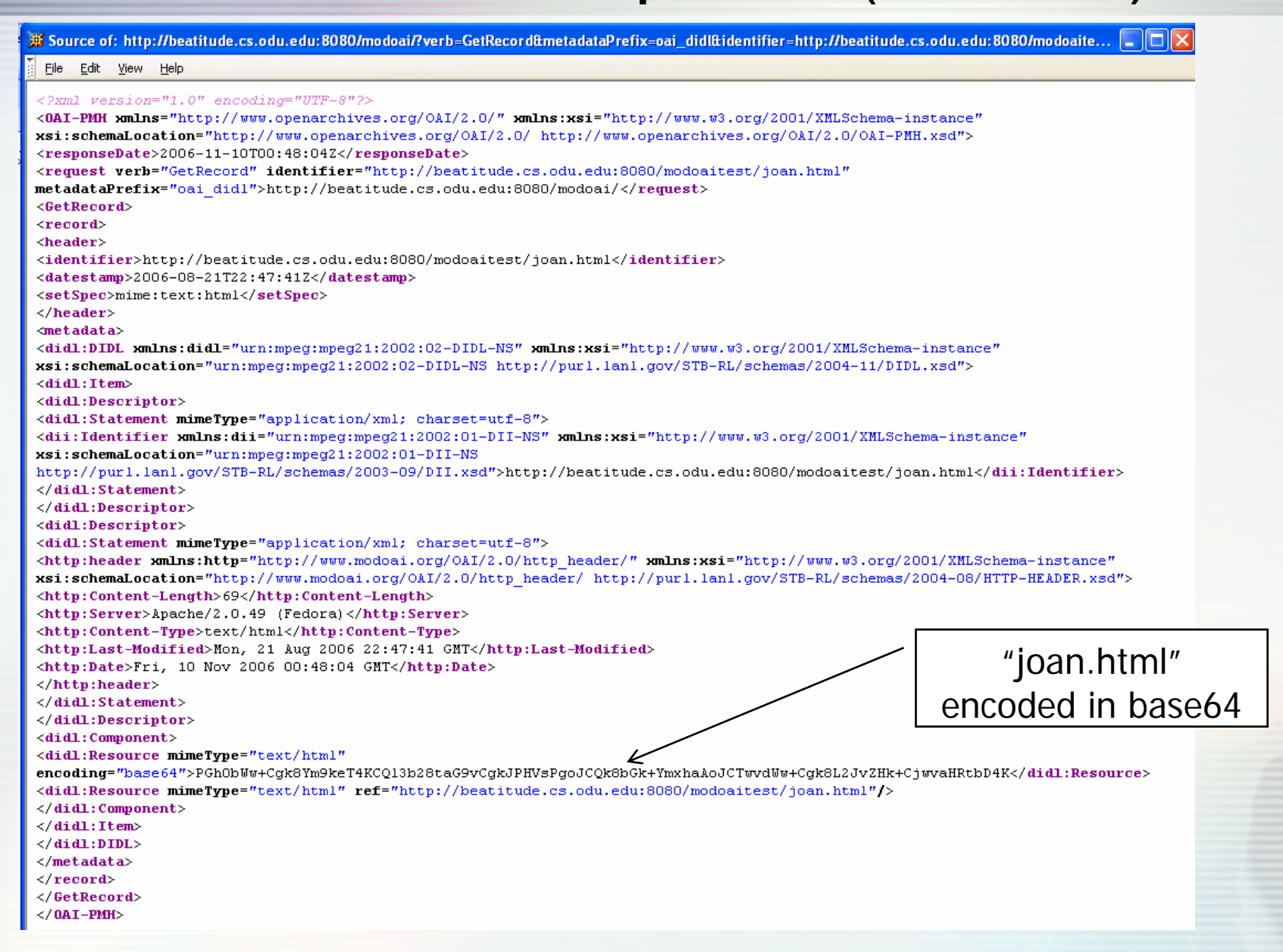

#### Summary: mod\_oai to the rescue!

- •Search engines are taking a real interest in OAI-PMH as a means to improve crawling
- •mod\_oai is an Apache 2.0 module that provides OAI-PMH interface for your site (currently Linux & Mac)
- You can send the baseURL to Google
- •The module is relatively simple to install
- •It won't affect regular site users and regular web crawlers
- •Any changes to your site will be reflected by the mod\_oai server
- •It makes crawling much faster, more efficient, more useful

#### For more information

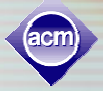

• A website with mod\_oai releases, demos and documentation is maintained by Old Dominion University and LANL:

<http://www.modoai.org/>

- –New release next month
- $-$  Improved installation process
- •The Open Archives Initiative also maintains a web site:

<http://www.openarchives.org/>

- Forum, tutorials, news, research
- –OAI-PMH information
- There are active research projects at ODU using mod\_oai
	- Web preservation
	- Repository ingestion/handling